# *PGDLAN*

# **Post Graduate Diploma in Library Automation and Networking**

# **Assignments For January 2018 and July 2018 Sessions**

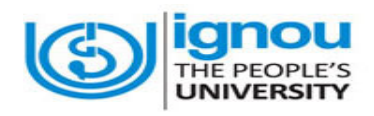

**Faculty of Library and Information Science School of Social Sciences Indira Gandhi National Open University Maidan Garhi New Delhi-110068** 

# **DATES FOR SUBMISSION OF ASSIGNMENTS**

**FOR JANUARY SESSION 30th September 2018** 

**FOR JULY SESSION** 31<sup>st</sup> March 2019

# **WHERE TO SUBMIT THE ASSIGNMENTS**

**Kindly submit your assignments at the concerned Study Centre/TLC within the due dates as mentioned above** 

# **CONTENTS**

# **Page No.**

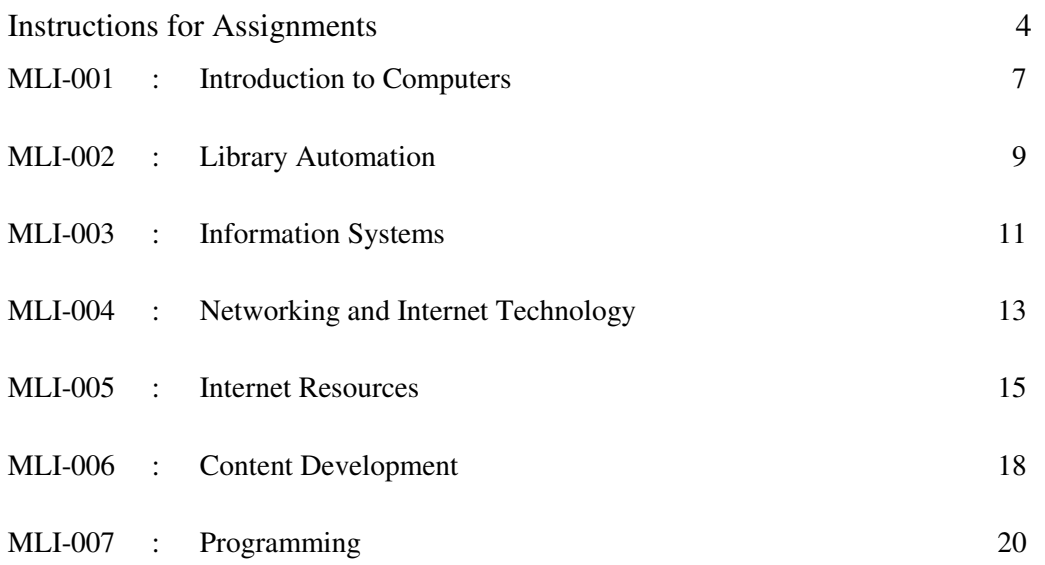

 $Part - A : C++$ 

Part – B : Visual Basic

Part – C : Java

#### **INSTRUCTIONS FOR ASSIGNMENTS**

As a part of PGDLAN Programme, each candidate has to do two Tutor Marked Assignments (TMAs), in all the seven courses except course MLIP – 008: Project. These TMAs comprise theoretical as well as practical assignments.

Assignments carry 20% weightage in the continuous evaluation process of a course. The termend examinations carry 80% weightage.

The assignments will be evaluated by the Counsellors at the TLCs and the respective weightage of marks will be added to their percentage of marks obtained at the term-end examination. Each candidate will have to complete assignments in order to appear in the term-end examination. Candidates are, therefore, advised to take assignments seriously and submit them in time.

## **INSTRUCTIONS FOR TUTOR MARKED ASSIGNMENTS**

- *1) The validity of the assignment is ONE YEAR. Those who take admission in January session have to attempt the assignments of January session only. If they fail to submit their assignments before the due date of the particular session, they are supposed to attempt the fresh set of assignments of subsequent January session (e.g. if a student of January 2018 session fails to submit her/his assignments till 30th September 2018, s/he will have to attempt the fresh assignments of January 2019 session). Similarly, those who take admission in July session have to attempt the assignments of July session only. If they fail to submit their assignments before the due date of the particular session, they are supposed to attempt the fresh set of assignments of subsequent July session (e.g. if a student of July 2018 session fails to submit her/his assignments till 31st March 2019, s/he will have to attempt the fresh assignments of July 2019 session).*
- 2) Write your Enrolment Number, Name, Full Address and Date of Despatch at the top right-hand corner of the first page of your answer sheet.
- 3) Write the Programme Title, Course Title, Assignment Number, Code and Place of the Study Centre (TLC) on the left-hand corner of the first page of your answer sheet.

The top of the first page of your answer sheet for each assignment should be as follows:

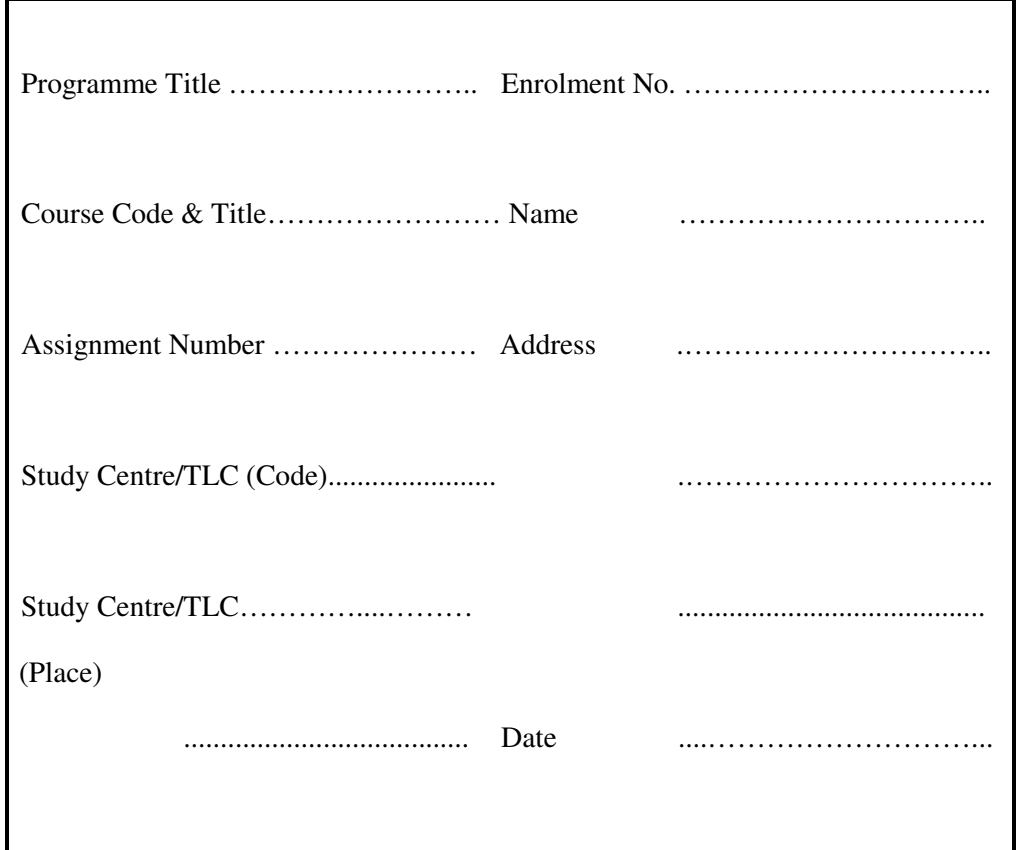

- **Note**: Candidates are required to follow this format strictly otherwise the assignments will not be evaluated.
- 4) Your answer sheet should be complete in all respects. Make sure that you have answered all the questions in assignments before you submit them. Incomplete answer sheets will lead to poor marks.
- 5) As far as possible students are advised to give the relevant points from the course material and elaborate their answers and explanations in their own language instead of reproducing the language of the course materials.
- 6) You are advised not to copy from the study material while attempting the assignments. In case **it is found that the assignments have been copied from study material, you will be awarded zero marks**.
- 7) Avoid copying from the answer sheets of other students. If copying is noticed, the assignments of such students will be rejected.
- 8) Use only foolscap size paper for your answers, ordinary writing paper, neither too thick nor too thin, will do.
- 9) Leave 3" margin on the left and at least 4 lines in between each answer in an assignment. This will enable your Counsellor to write useful comments in appropriate places. Write question number for each answer.
- 10) The Coordinator of your Study Centre/TLC will return the evaluated assignments to you. This will also include a copy of assessment sheet containing global comments of the evaluator on your performance in the assignments. This will enable you to improve in your future assignments as well as in the term-end examinations.
- 11) The Tutor Marked Assignments should be sent to the Coordinator / Programme In-charge of the Study Centre/TLC allotted to you.

# **PRACTICAL ASSIGNMENTS**

Assignment No. 2 of each course (TMA – P), which is for practical, is to be carried out at Study Centres/ TLCs. These have to be submitted/shown to the concerned counsellors.

# **MLI-001: Introduction to Computers**

# **TMA-Theory**

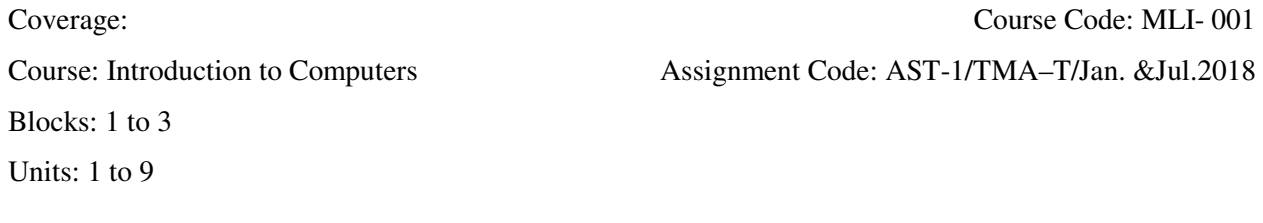

# I) Answer *any two* of the following in *not more than 1000 words each*.

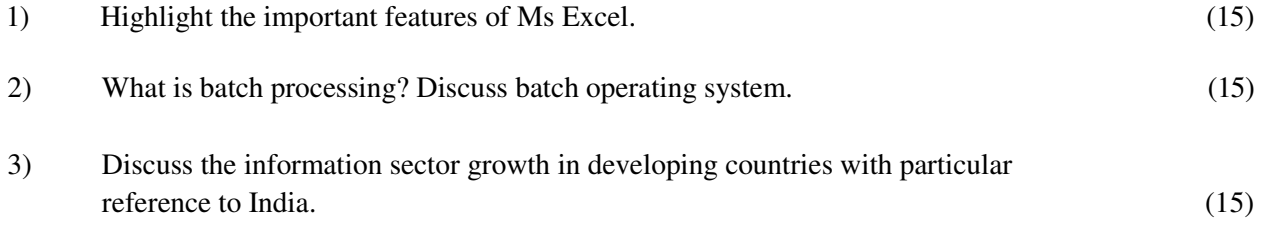

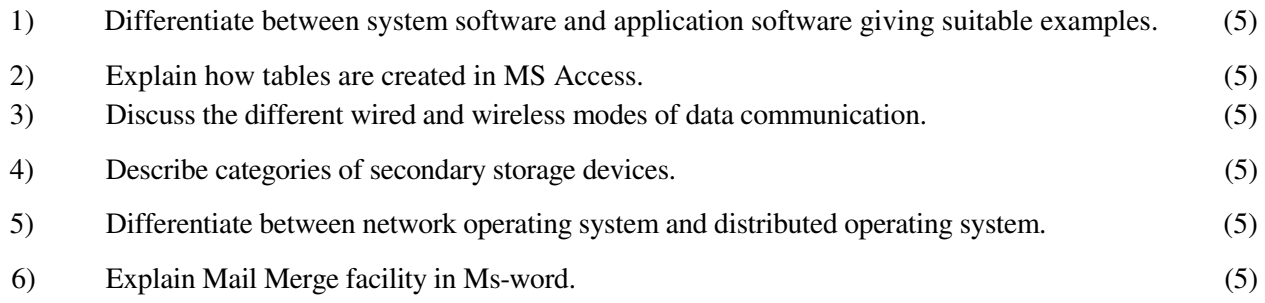

# **MLIL-001: Introduction to Computers TMA – Practical**

Blocks: 1 to 3

# **General Instructions for Practical Assignment:**

- i) Documents, data, database, etc. to work on for the practical assignments will be provided by the Counsellor/Practical Supervisor in the Study/Tele Learning Centre.
- ii) You are required to do the practical assignment in the Study/Tele Learning Centre. Evaluation of the assignment will be done by the Counsellor/Practical Supervisor on the spot.
- iii) Make Screen Captures for all the answers and save them in one file. The Counsellor/Practical Supervisor will evaluate these screen captures and give marks accordingly.
- iv) All questions are compulsory.
- 1) Perform the following activities: (10)
	- A) DOS: Configure MS DOS, make partitions of hard disk.

\_\_\_\_\_\_\_\_\_\_\_\_\_\_\_\_\_\_\_\_\_\_\_\_\_\_\_\_\_\_\_\_\_\_\_\_\_\_\_\_\_\_\_\_\_\_\_\_\_\_\_\_\_\_\_\_\_\_\_\_\_\_\_\_\_\_\_\_\_\_\_

- B) WINDOWS:
	- (i) Create and rename a desktop short cut.
	- (ii) Change the background of the desktop.
	- (iii) Arrange the icons on desktop by date.
	- (iv) Set date and time.
	- (v) Install a programme.
- C) UNIX: Add/delete users, change password; write a shell program to sort the given numbers in ascending order.
- 2) Prepare a document in MS WORD, with one paragraph and a table having three columns and five rows, using different font size and styles for heading and text. Create a new folder and copy the file in this folder. (10)
- 3) Prepare a Power Point presentation consisting of 8 slides having text and pictures. Add different slide transition effects for each slide. Also add clip art. (10)
- 4) Create a file in MS-EXCEL showing enrolment of students in four zones in PGDLAN programme during 2008-2010. Format the borders and add a line chart to present this data.  $(10)$
- 5) Prepare a database for circulation section of a library in MS Access. (Details will be provided by the Counsellor/ Supervisor) (10)

Coverage: Course Code: MLIL- 001 Course: Introduction to Computers Assignment Code: AST-1/TMA–P/ Jan. &Jul.2018

Units: 1 to 9 Total Marks: 50

# **MLI-002: Library Automation TMA-Theory**

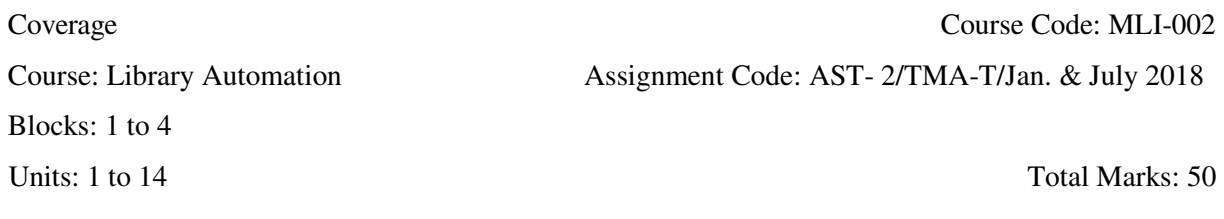

# I) Answer *any two* questions in *not more than 1000 words each.*

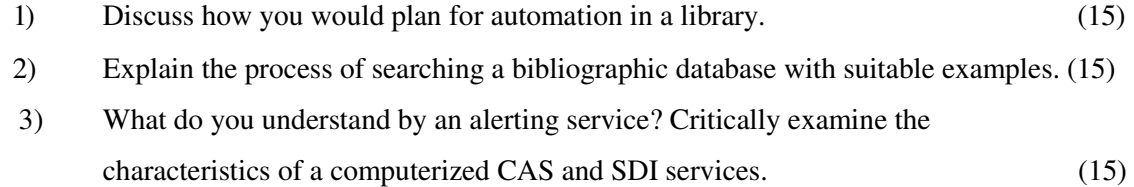

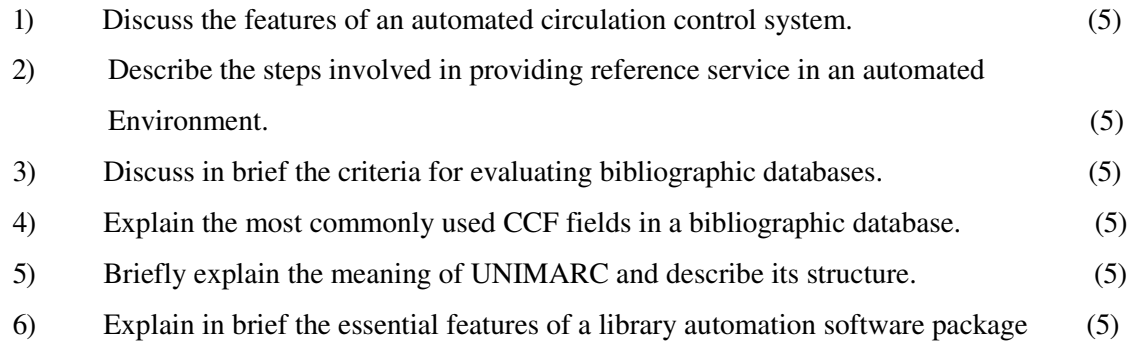

#### **MLIL-002: Library Automation**

#### **TMA-Practical**

Coverage Course Code: MLIL-002 Course: Library Automation Assignment Code: AST/TMA-P/Jan. & July 2018

Blocks: 1 to 4

Units : 1 to 14 Total Marks: 50

General Instructions for Practical Assignment:

- i) Documents, data, database, etc. to work on for the practical assignments will be provided by the Counsellor/Practical Supervisor in the Study/Tele Learning Centre.
- ii) You are required to do the practical assignment in the Study/Tele Learning Centre. Evaluation of the assignment will be done by the Counsellor/Practical Supervisor on the spot.
- iii) Make Screen Captures for all the answers and save them in one file. The Counsellor/ Practical Supervisor will evaluate these screen captures and give marks accordingly.
- iv) All questions are compulsory.

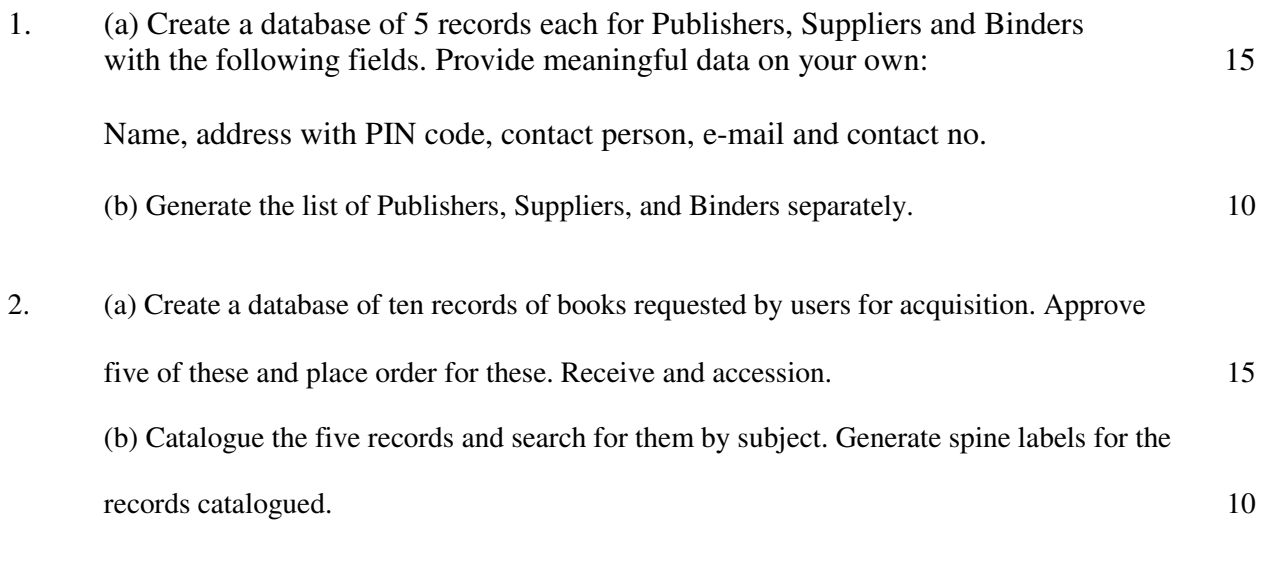

**NB:** The questions are based on the software package SOUL, which will be made available to you at the Study/Tele Learning Center.

## **MLI-003: Information Systems TMA-Theory**

Coverage Course: Information Systems Course Code: MLI-003 Blocks: 1 to 4 Assignment Code: AST-3/TMA-T/ Jan. &Jul. 2018 Units: 1 to 14 Total Marks: 50

#### I) Answer **any two** of the following in not more than 1000 words each

1) Define the concept 'information retrieval system'. Describe the models of information retrieval.

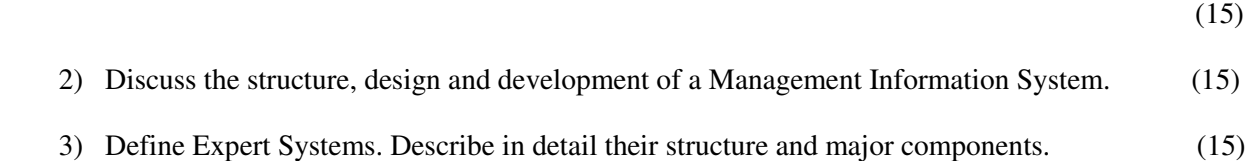

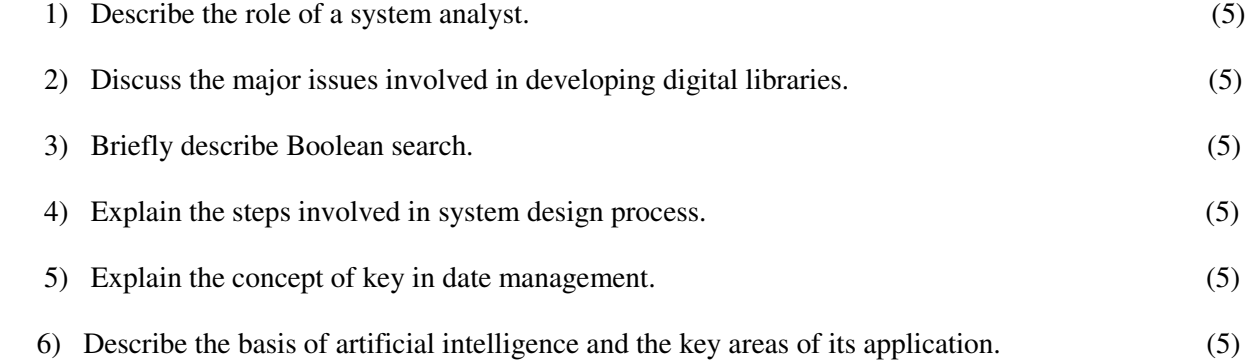

#### **MLIL-003: Information Systems**

#### **TMA-Practical**

Course: Information Systems Assignment Code: AST-3/TMA-P/ Jan. &Jul 2018 Blocks: 1 to 4 Units: 1 to 14 Total Marks: 50

Coverage Course Code: MLIL-003

#### **General Instructions for Practical Assignment:**

1).Documents, data, database, etc. to work on for the practical assignments will be provided by the Counsellor/Practical Supervisor in the Study/Tele Learning Centre.

ii).You are required to do the practical assignment in the Study/Tele Learning Centre. Evaluation of the assignment will be done by the Counsellor/Practical Supervisor on the spot.

iii).Make Screen Captures for all the answers and save them in one file. The Counsellor/ Practical Supervisor will evaluate these screen captures and give marks accordingly.

\_\_\_\_\_\_\_\_\_\_\_\_\_\_\_\_\_\_\_\_\_\_\_\_\_\_\_\_\_\_\_\_\_\_\_\_\_\_\_\_\_\_\_\_\_\_\_\_\_\_\_\_\_\_\_\_\_\_\_\_\_\_\_\_\_\_\_\_\_\_\_\_

iv). Attempt the questions using SQL commands or MS – Access.

v). All questions are compulsory.

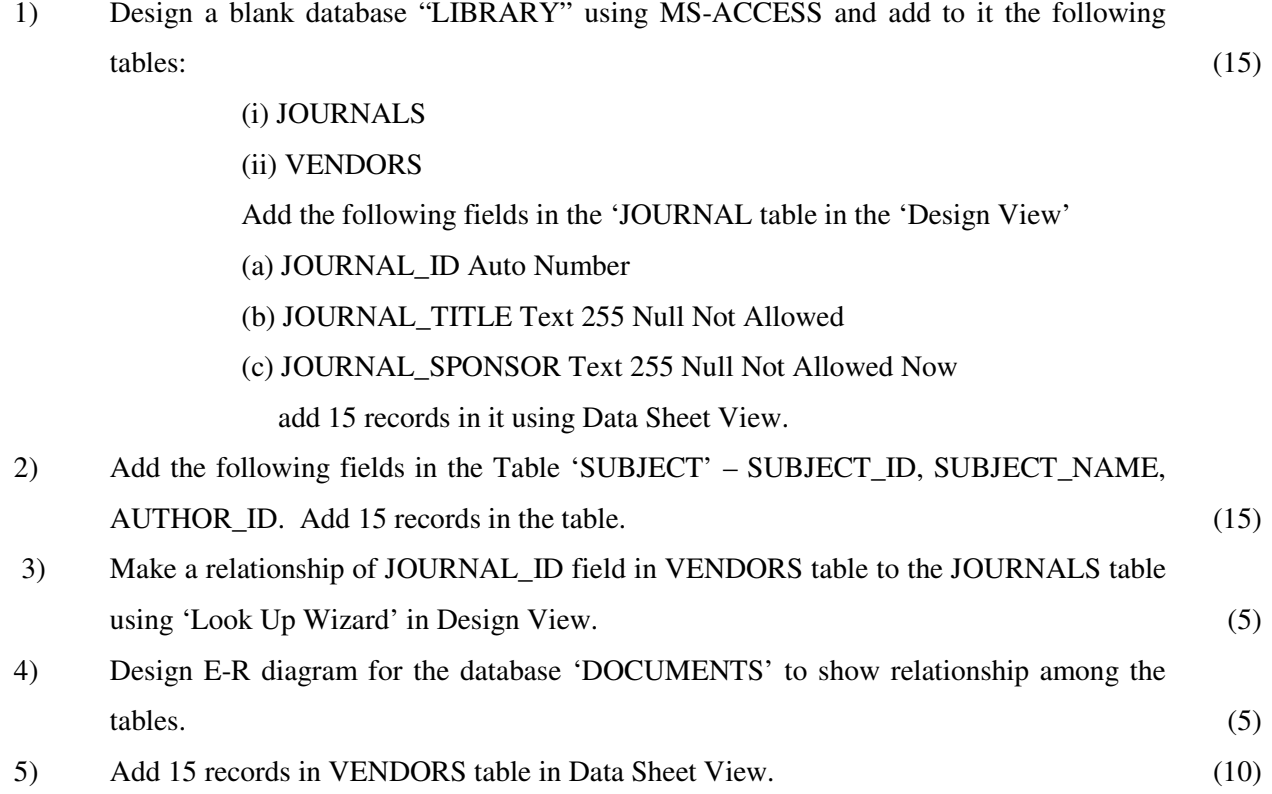

# **ML1-004: Networking and Internet Technology TMA-Theory**

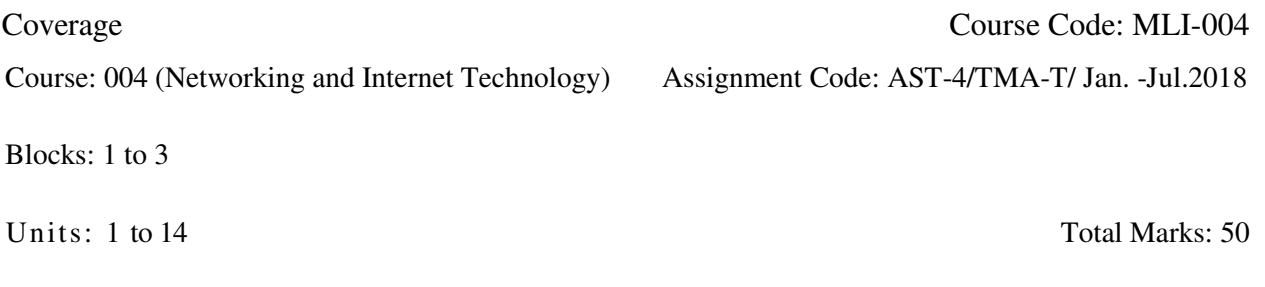

# I) Answer *any two* of the following **in** *not more than 1000 words each.*

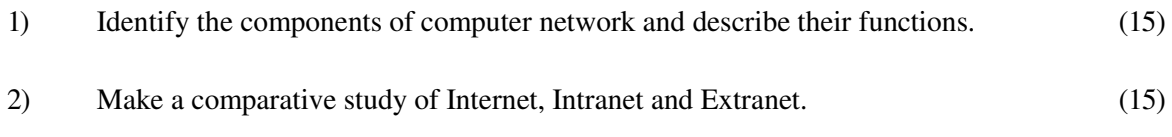

3) Describe the salient features of Resource Sharing Guidelines formulated by IFLA. (15)

# II) Answer *any four* **questions in** *not more than 500 words each.*

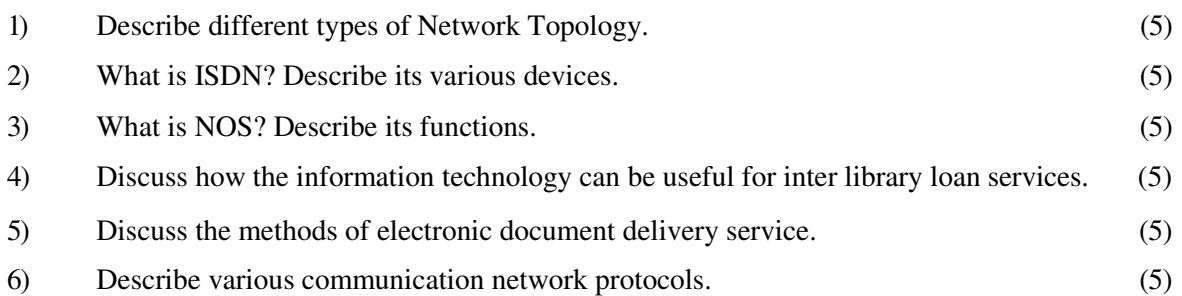

# **MLIL-004: Networking and Internet Technology TMA-Practical**

Coverage Course Code: MLIL-004

Course: 004 (Networking and Internet Technology) Assignment Code: AST-4/TMA-P/ Jan. &Jul.2018

Blocks: 1 to 3

Units : 1 to 14 Total Marks: 50

#### **General Instructions for Practical Assignment:**

- i) Documents, data, database, etc. to work on for the practical assignments will be provided by the Counsellor/Practical Supervisor in the Study/Tele Learning Centre.
- ii) You are required to do the practical assignment in the Study/Tele Learning Centre. Evaluation of the assignment will be done by the Counsellor/Practical Supervisor on the spot.
- iii) Make Screen Captures for all the answers and save them in one file. The Counsellor/ Practical Supervisor will evaluate these screen captures and give marks accordingly.
- iv) All questions are compulsory.

1) Enumerate the steps involved in setting-up network neighbourhood to share printers and files. (10)

\_\_\_\_\_\_\_\_\_\_\_\_\_\_\_\_\_\_\_\_\_\_\_\_\_\_\_\_\_\_\_\_\_\_\_\_\_\_\_\_\_\_\_\_\_\_\_\_\_\_\_\_\_\_\_\_\_\_\_\_\_\_\_\_\_\_\_\_\_\_\_\_

- 2) Identify the union catalogue of any two libraries and information networks from Internet and explore their scope. (10)
- 3) Identify important library websites (minimum 5 Indian) and highlight their common services. (10)
- 4) Compare the features of websites as identified at Question no. 3. (10)
- 5) a) Create e-mail id of your own in Hotmail and Yahoo. (4)
	- b) Generate a small paragraph in Word and send it as an attachment from Hotmail address to Yahoo address. (6)

### **MLI-005: Internet Resources TMA-Theory**

Coverage Course Code: MLI-005

Course: Internet Resources Assignment Code: AST-5/TMA-T/Jan.& Jul.2018 Blocks: 1 to 2 Units: 1 to 7 Total Marks: 50

I) Answer *any two* of the following in *not more than 1000 words each*.

- 1) What do you understand by the term "meta resources"? Explain the methodology for building up meta resources. (15)
- 2) Define Internet information resources. Enlist the different categories of such resources. Briefly describe any one category with the help of examples. (15)
- 3) Explain the steps involved in the process of evaluating Internet information resources.  $(15)$

- 1) Describe the technical infrastructure required for a digital library. (5)
- 2) What are the approaches to achieve interoperability in digital library implementation? (5)
- 3) What are the different types of search tools and facilities available on the Internet? Describe their advantages and disadvantages. (5)
- 4) What do you understand by Campus Wide Information System (CWIS)? Discuss some of the CWIS available on the net. (5)
- 5) List the categories of reference sources in humanities available on the Internet. Give your answer with suitable examples under each type. (5)
- 6) Discuss the ways of keeping up to date with new information resources on the Internet in the area of social sciences. (5)

## **MLIL-005: Internet Resources TMA-Practical**

Blocks: 1to2<br>Units: 1 to 7

Coverage Course Code: MLIL-005 Course: Internet Resources Assignment Code: AST-5/TMA-P/Jan.&Jul.2018

Total Marks: 50

### **General Instructions for Practical Assignment:**

- i) Documents, data, database, etc. will be provided by the Counsellor/Practical Supervisor in the Study/Tele Learning Centre to work on practical assignment.
- ii) You are required to do the practical assignment in the Study/Tele Learning Centre.
- iii) Make Screen Captures for all the answers and save them question wise in one file. Wherever necessary also save the output in MS Word. The Counsellor/Practical Supervisor will evaluate these Screen Captures/ MS Word files and give marks accordingly.

### iv) All questions are compulsory.

- I) Browse the electronic version of the Hindustan Times newspaper.
	- List its different editions along with their URLs.
	- Select Delhi edition.
	- Browse the archives of its Delhi edition covering the last 15 days.
	- Select one article each from the editorial/opinion page of the newspaper for the selected 15 days.
	- Select any five editorial articles and try to download them in one MS word file
	- Select any five images from the newspaper and save them in one MS word file
	- Save the articles/images in one Folder titled 'HT Editorial Items'.

II) Browse the IGNOU website

- Find out the names and numbers of schools/divisions/centers and units available in IGNOU.
- Find out the number of Regional and Study Centers of IGNOU.
- Find out the links to other websites and resources provided by the IGNOU website.
- Find out the URL of other State Open Universities in India.
- Browse IGNOU library home page.
- List the services given by the Library.
- Can you name some of the open sources listed in the library web page.

(15)

(25)

- Use the search engine Google and search the web for "Raja Ram Mohan Roy Library Foundation, Kolkata".
- Search the Directory of Public Libraries and find out the number of Public Libraries in Delhi.
- Open any five websites of such libraries.
- $\blacksquare$  Try to find out the contact details of any such five libraries
- Make the selected websites as favourites or book mark them and save them in a folder named "Public Libraries in Delhi". (10)

III)

## **MLI-006: Content Development TMA-Theory**

Blocks: 1 to 2 Units: 1 to 10 Total Marks: 50

Coverage Course Code: MLI-006 Course: Content Development Assignment Code: AST-6/TMA-T/ Jan.&Jul 2018

#### I) Answer *any two* of the following in *not more than 1000 words each*.

- 1) Describe the characteristic features of different types of Web documents and the parameters by which the Web documents can be evaluated. (15)
- 2) What are the aspects to be kept in view in content development of electronic and internet resources? Discuss the parameters and guidelines for context setting in this regard. (15)
- 3) What is IPR? Explain its need and importance in the present Internet era. (15)

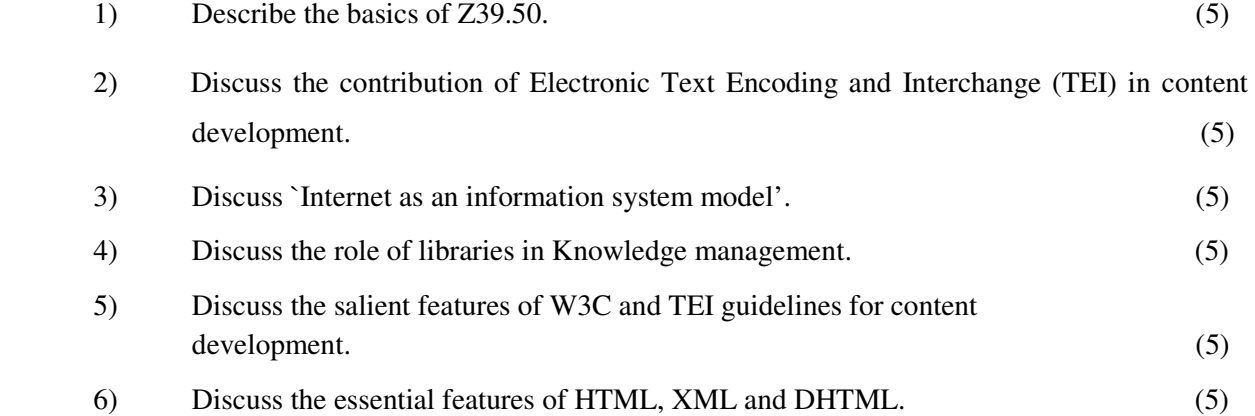

# **MLIL-006: Content Development TMA-Practical**

Blocks: 1 to 2 Units: 1 to 10 Total Marks: 50

Coverage Course Code: MLIL-006 Course: Content Development Assignment Code: AST-6/TMA-P/ Jan.&Jul 2018

#### **General Instructions for Practical Assignment**:

- i) Documents, data, database, etc. to work on for the practical assignments will be provided by the Counsellor/Practical Supervisor in the Study/Tele Learning Centre.
- ii) You are required to do the practical assignment in the Study/Tele Learning Centre. Evaluation of the assignment will be done by the Counsellor/Practical Supervisor on the spot.
- iii) Make Screen Captures for all the answers and save them in one file. The Counsellor/ Practical Supervisor will evaluate these screen captures and give marks accordingly.
- iv) All questions are compulsory.
- 1) Prepare a metadata for the following document using Dublin Core and HTML. (15)

\_\_\_\_\_\_\_\_\_\_\_\_\_\_\_\_\_\_\_\_\_\_\_\_\_\_\_\_\_\_\_\_\_\_\_\_\_\_\_\_\_\_\_\_\_\_\_\_\_\_\_\_\_\_\_\_\_\_\_\_\_\_\_\_\_\_\_\_\_\_\_\_\_\_\_\_\_\_

Jones, Stephen : Own the whole bird flu survival guide. Queensland, Stephen Jones, 2005; 25 pages. (Subject – Medicine, Influenza)

(Source: http://www.e-books.co.in/search.php?keywords=medicine)

2) Prepare the entry for "http://qpaper.ignou.ac.in./Paperindex.htm`according to field 856 of Marc 21.

(10)

- 3) From the following information design and develop a Website for National Centre for Science Information with the facilities of navigation to two web pages and home page. The homepage should have following features. (25) (25)
	- a) menu button on left side
- b) heading in a large font in the body part of the document
- c) Textual matter is left justified
- d) Graphic links to documents within and outside of the page (you may use table

layout for designing the Web page.)

The National Centre of Science Information (NCSI) was established at the Indian Institute of Science, Bangalore to make available the world class scholarly information to the scientific community in India. It provides varieties of electronic information services to its users. These services are Intranet and Internet access to bibliographic databases, open access resources on Internet, e-print archive, document delivery service, alerting services - Infowatch and online access to 11,000 e-books. It publishes Info Watch, a monthly electronic news letter. NCSI offers a training programme on Information and Knowledge Management of 18 month's duration. The course contents are management of e-information services, digital libraries, knowledge management etc. Selected candidates receive a monthly scholarship. NCSI offers Project and Consultancy services. Some of the projects are Development of OAI – based Institutional Repository Services in India, Scientific Journal Publishing in India, Development of Full Text Database on biomedicine, Development of K-library for ICICI Knowledge Park etc. In 2006 it conducted workshop on Setting up and Maintaining Institutional Repositories and Scientific Journal Publishing in India. Prof. N.V. Joshi is the present Chairman of NCSI.

# **MLI-007: Programming TMA-T**

#### **Assignment No. 7**

### Course Code: MLI-007

Course: 007 (Programming)

Block: 1

Coverage

#### Assignment Code: AST-7/TMA-T/ Jan. &Jul.2018

Total Marks: 50

# I) Answer *any two* of the following in *not more than 1000 words each,*

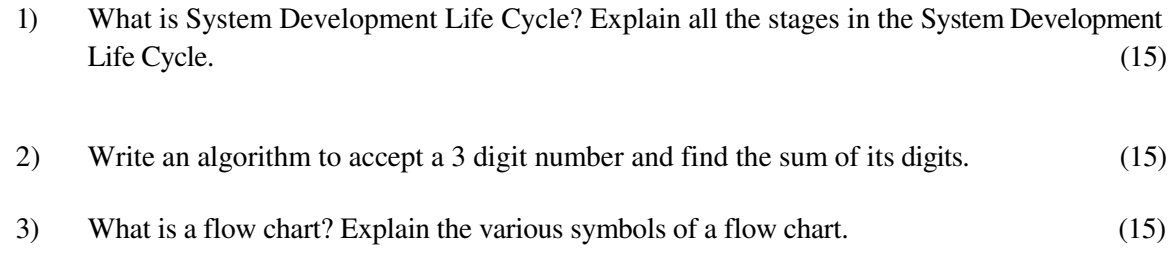

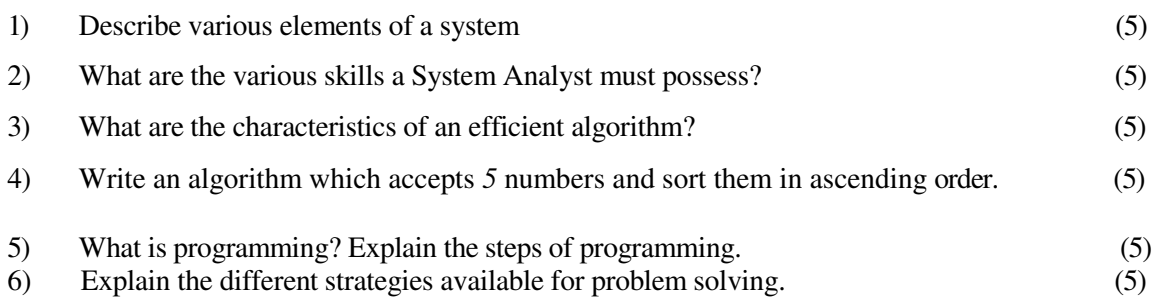

#### **MLIL-007: Programming**

#### **TMA-Practical**

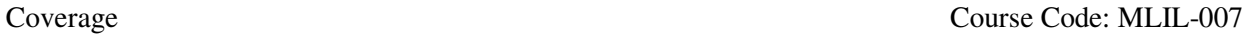

Blocks: 2 to 4

Course: Programming Assignment Code: AST-7/TMA-P/ Jan. &Jul.2018

Units: 4 to 24 Total Marks: 50

#### **General Instructions for Practical Assignment:**

- i) Compilers to work on for the practical assignment will be provided by the counseller/practical supervisor in the Study/Tele Learning.
- ii) You are required to do the practical assignment in the Study/Tele Learning Centre. Evaluation of the assignment will be done by the Counsellor/Practical Supervisor on the Spot.

iii) Attempt either Group A (C++) or Group B (Visual Basic) or Group C (Java).

\_\_\_\_\_\_\_\_\_\_\_\_\_\_\_\_\_\_\_\_\_\_\_\_\_\_\_\_\_\_\_\_\_\_\_\_\_\_\_\_\_\_\_\_\_\_\_\_\_\_\_\_\_\_\_\_\_\_\_\_\_\_\_\_\_\_\_\_\_\_\_

- iv) For Each C++ and Java program, students are required to design a class construct.
- v) All questions are compulsory.

**Group A: (C++)**

1) Design and implement the following class hierarchy in C++: (20)

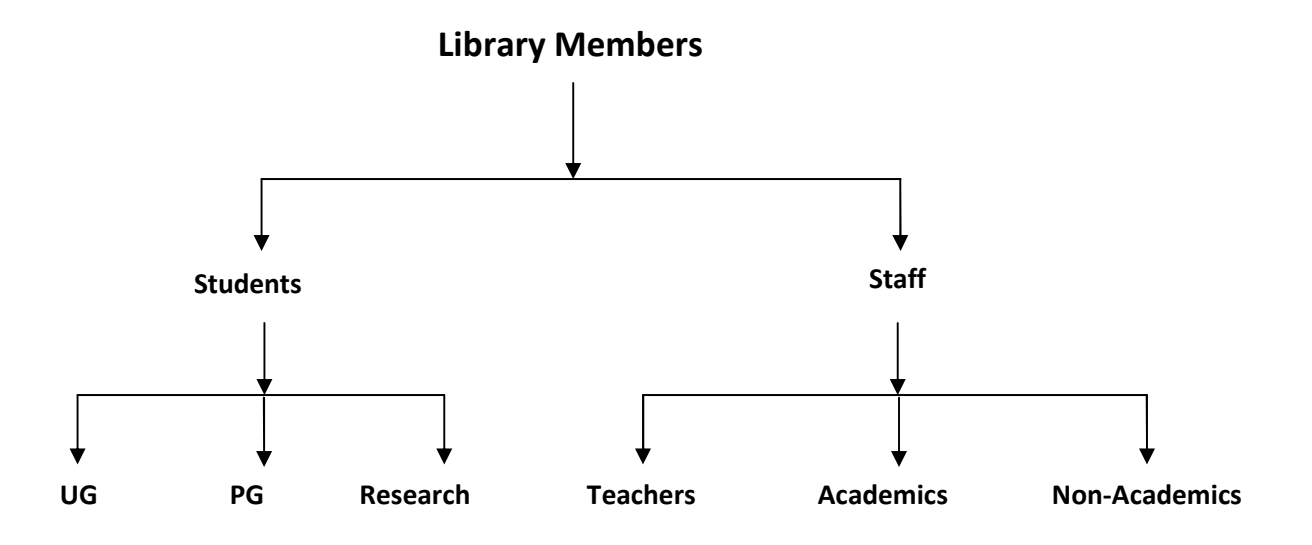

Your implementation should include:

- a) Member variables
- b) Constructor and Destructor
- c) A member function that can display the names of all in a specific category of members
- 2) Create a database of the following items of derived class using C++: (10)

Name of the Journal

Frequency of the Journal

Country of Publication

Name of the Publisher

Price of the Journal

ISSN of the Journal

3) Write a program to calculate the overdue charges on late returning books in a library. Use the following data for the calculation of overdue charges: (10)

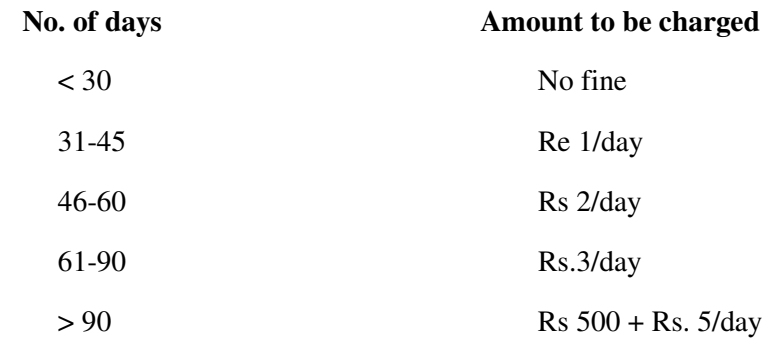

4) Write a program to find out the lowest and the highest prices amongst seven books. Print the lowest and the highest prices with appropriate message. (10)

#### **OR**

#### **Group B: (Visual Basic)**

1) Write a program with the following table using appropriate VB elements. The data provided in second column of the table are not exactly related to data in first column. The exact match is: "1 = d;  $2 = c$ ;  $3 = a$ ;  $4 = e$ ; and  $5 = b$ ". When a user clicks on 'submit' button, the program should rearrange the data with exact matches as mentioned above: (15)

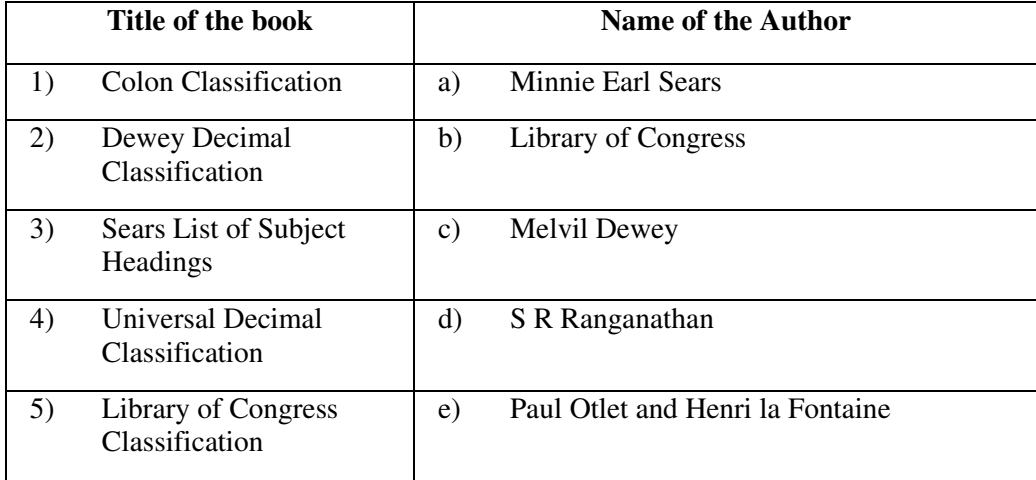

2) Write an event procedure that accepts a string as input and displays the words in it in separate  $\lambda$  lines. (10)

For example, if input : WE ARE PGDLAN STUDENTS OF IGNOU, then the

Output : WE ARE PGDLAN **STUDENTS**  OF IGNOU

3) Create a form, which takes input base, diameter of a circle and outputs its area in a text box. (10) 4) Design a menu interface as shown below using the Menu Editor: (15)

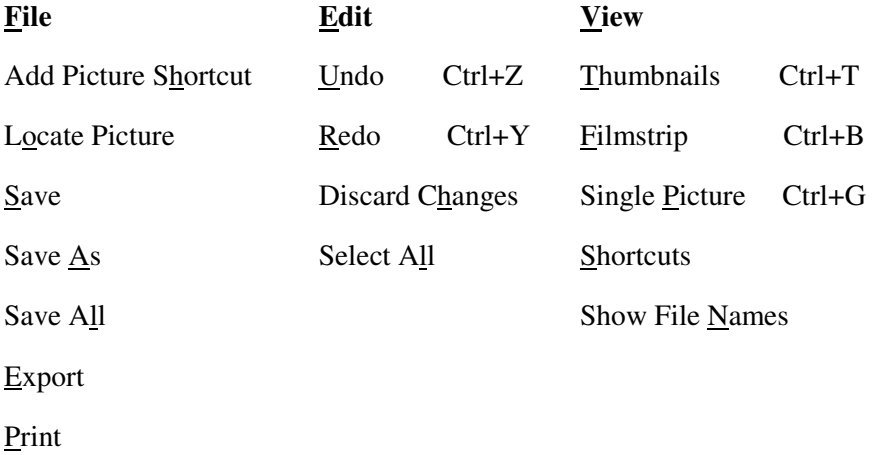

#### **OR**

# **Group C: (Java)**

1. Write a Java program to create a base class named *User Class* for a library and derive other categories of users like Students, Academics, Non-Academics, etc. You should use *Super* and *This* keywords at appropriate place in your program.

(15)

- 2. Write a Java program which asks for the name of the first author of a book. Print the first author name according to AACR. For example, if input is Dilip Kumar Mishra, then the output should be Mishra, Dilip Kumar. (20)
- 3. Write a Java program to prepare a list of books available in a library. (15)